# **Transcom Danmark A/S**

Thistedgade 10, 2, 2630 Taastrup CVR-nr./CVR no. 20 19 91 72

Årsrapport 2021

Annual Report 2021

Godkendt på selskabets ordinære generalforsamling den 30. Juni 2022 Approved at the Company's annual general meeting on 30 June 2022 Dirigent:

Chairman:

Permilla Olema

................................................... Christina Pernilla Oldmark Dette dokument indeholder en oversættelse af den originale danske tekst. I tilfælde af uoverensstemmelse mellem den originale danske tekst og oversættelsen er den originale danske tekst gældende. The English text is a translation of the original Danish text. The Sugnal Danish text is the governing text for all purposes, and in case of any discrepancy, the Danish wording will be applicable.

# **Indhold**

Contents

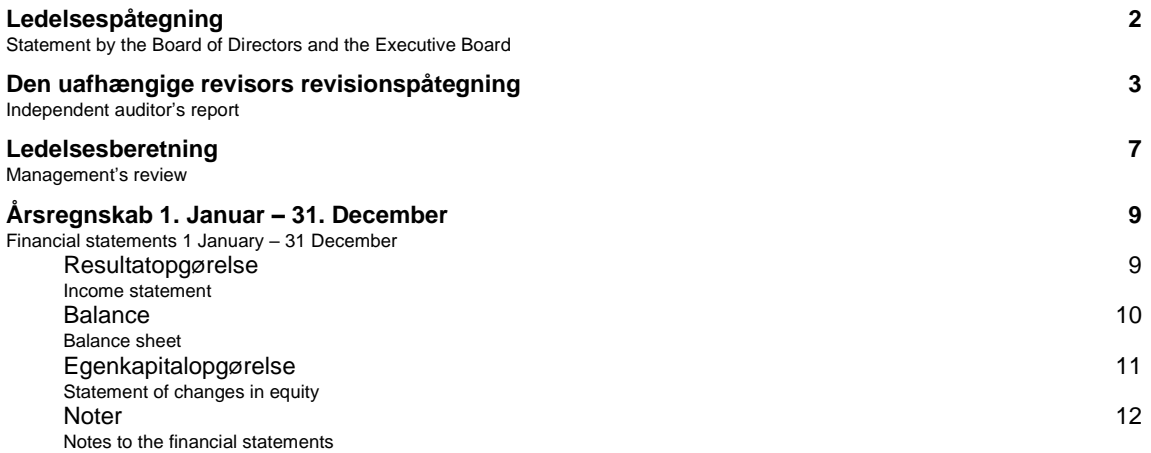

60548159.cw

 $\overline{a}$ 

# Ledelsespåtegning Statement by the Board of Directors and the Executive Board

# **Ledelsespåtegning**

Statement by the Board of Directors and the Executive Board

Bestyrelse og direktion har dags dato behandlet og godkendt årsrapporten for Transcom Danmark A/S for regnskabsåret 1. Januar – 31. December 2021.

Årsrapporten aflægges i overensstemmelse med årsregnskabsloven.

Det er vores opfattelse, at årsregnskabet giver et retvisende billede af selskabets aktiver, passiver og finansielle stilling pr. 31. December 2021 samt af resultatet af selskabets aktiviteter for regnskabsåret 1. Januar – 31. December 2021.

Det er endvidere vores opfattelse, at ledelsesberetningen indeholder en retvisende redegørelse for de forhold, beretningen omhandler.

Årsrapporten indstilles til generalforsamlingens godkendelse.

Høje Taastrup, den 30. Juni 2022 Høje Taastrup, 30 June 2022 Direktion:/Executive Board:

MMLAHdut

Christina Pernilla Oldmark administrerende direktør/Managing Director

Bestyrelse/Board of Directors:

Formand/Chairman

Today, the Board of Directors and the Executive Board have discussed and approved the annual report of Transcom Danmark A/S for the financial year 1 January – 31 December 2021.

The annual report is prepared in accordance with the Danish Financial Statements Act.

In our opinion, the financial statements give a true and fair view of the financial position of the Company at 31 December 2021 and of the results of the Company's operations for the financial year 1 January – 31 December 2021.

Further, in our opinion, the Management's review gives a fair review of the matters discussed in the Management's review.

We recommend that the annual report be approved at the annual general meeting.

Permille Plant

Milin Thakkar **Rolf Jonas Dahlberg** Christina Pernilla Oldmark

# Den uafhængige revisors revisionspåtegning Independent auditor's report

**Den uafhængige revisors revisionspåtegning**

Independent auditor's report

### **Konklusion Opinion**

Vi har revideret årsregnskabet for Transcom Danmark A/S for regnskabsåret 1. Januar – 31. December 2021, der omfatter resultatopgørelse, balance, egenkapitalopgørelse og noter, herunder anvendt regnskabspraksis. Årsregnskabet udarbejdes efter årsregnskabsloven.

Det er vores opfattelse, at årsregnskabet giver et retvisende billede af selskabets aktiver, passiver og finansielle stilling pr. 31. December 2021 samt af resultatet af selskabets aktiviteter for regnskabsåret 1. Januar – 31. December 2021 i overensstemmelse med årsregnskabsloven.

### **Grundlag for konklusion Basis for opinion**

Vi har udført vores revision i overensstemmelse med internationale standarder om revision og de yderligere krav, der er gældende i Danmark. Vores ansvar ifølge disse standarder og krav er nærmere beskrevet i revisionspåtegningens afsnit "Revisors ansvar for revisionen af årsregnskabet". Det er vores opfattelse, at det opnåede revisionsbevis er tilstrækkeligt og egnet som grundlag for vores konklusion.

### *Uafhængighed Independence*

Vi er uafhængige af selskabet i overensstemmelse med internationale etiske regler for revisorer (IESBA's etiske regler) og de yderligere krav, der er gældende i Danmark, ligesom vi har opfyldt vores øvrige etiske forpligtelser i henhold til disse regler og krav.

Ledelsen har ansvaret for udarbejdelsen af et årsregnskab, der giver et retvisende billede i overensstemmelse med årsregnskabsloven. Ledelsen har endvidere ansvaret for den interne kontrol, som ledelsen anser for nødvendig for at udarbejde et årsregnskab uden væsentlig fejlinformation, uanset om denne skyldes besvigelser eller fejl.

### **Til kapitalejerne i Transcom Danmark A/S To the shareholders of Transcom Danmark A/S**

We have audited the financial statements of Transcom Danmark A/S for the financial year 1 January – 31 December 2021, which comprise income statement, balance sheet, statement of changes in equity and notes, including accounting policies. The financial statements are prepared in accordance with the Danish Financial Statements Act.

In our opinion, the financial statements give a true and fair view of the financial position of the Company at 31 December 2021 and of the results of the Company's operations for the financial year 1 January – 31 December 2021 in accordance with the Danish Financial Statements Act.

We conducted our audit in accordance with International Standards on Auditing (ISAs) and the additional requirements applicable in Denmark. Our responsibilities under those standards and requirements are further described in the "Auditor's responsibilities for the audit of the financial statements" section of our report. We believe that the audit evidence we have obtained is sufficient and appropriate to provide a basis for our opinion.

We are independent of the Company in accordance with the International Ethics Standards Board for Accountants' Code of Ethics for Professional Accountants (IESBA Code) and the additional requirements applicable in Denmark, and we have fulfilled our other ethical responsibilities in accordance with these rules and requirements.

### **Ledelsens ansvar for årsregnskabet Management's responsibilities for the financial statements**

Management is responsible for the preparation of financial statements that give a true and fair view in accordance with the Danish Financial Statements Act and for such internal control as Management determines is necessary to enable the preparation of financial statements that are free from material misstatement, whether due to fraud or error.

## **Den uafhængige revisors revisionspåtegning**

Independent auditor's report

Ved udarbejdelsen af årsregnskabet er ledelsen ansvarlig for at vurdere selskabets evne til at fortsætte driften; at oplyse om forhold vedrørende fortsat drift, hvor dette er relevant; samt at udarbejde årsregnskabet på grundlag af regnskabsprincippet om fortsat drift, medmindre ledelsen enten har til hensigt at likvidere selskabet, indstille driften eller ikke har andet realistisk alternativ end at gøre dette.

### **Revisors ansvar for revisionen af årsregnskabet**

Vores mål er at opnå høj grad af sikkerhed for, om årsregnskabet som helhed er uden væsentlig fejlinformation, uanset om denne skyldes besvigelser eller fejl, og at afgive en revisionspåtegning med en konklusion. Høj grad af sikkerhed er et højt niveau af sikkerhed, men er ikke en garanti for, at en revision, der udføres i overensstemmelse med internationale standarder om revision og de yderligere krav, der er gældende i Danmark, alltid vil afdække væsentlig fejlinformation, når sådan findes. Fejlinformationer kan opstå som følge af besvigelser eller fejl og kan betragtes som væsentlige, hvis det med rimelighed kan forventes, at de enkeltvis eller samlet har indflydelse på de økonomiske beslutninger, som regnskabsbrugerne træffer på grundlag af årsregnskabet.

Som led i en revision, der udføres i overensstemmelse med internationale standarder om revision og de yderligere krav, der er gældende i Danmark, foretager vi faglige vurderinger og opretholder professionel skepsis under revisionen. Herudover:

- Identificerer og vurderer vi risikoen for væsentlig fejlinformation i årsregnskabet, uanset om denne skyldes besvigelser eller fejl, udformer og udfører revisionshandlinger som reaktion på disse risici samt opnår revisionsbevis, der er tilstrækkeligt og egnet til at danne grundlag for vores konklusion. Risikoen for ikke at opdage væsentlig fejlinformation forårsaget af besvigelser er højere end ved væsentlig fejlinformation forårsaget af fejl, idet besvigelser kan omfatte sammensværgelser, dokumentfalsk, bevidste udeladelser, vildledning eller tilsidesættelse af intern kontrol.
- Opnår vi forståelse af den interne kontrol med relevans for revisionen for at kunne udforme revisionshandlinger, der er passende efter omstændighederne, men ikke for at kunne udtrykke en konklusion om effektiviteten af selskabets interne kontrol.

In preparing the financial statements, Management is responsible for assessing the Company's ability to continue as a going concern, disclosing, as applicable, matters related to going concern and using the going concern basis of accounting in preparing the financial statements unless Management either intends to liquidate the Company or to cease operations, or has no realistic alternative but to do so.

### **Auditor's responsibilities for the audit of the financial statements**

Our objectives are to obtain reasonable assurance as to whether the financial statements as a whole are free from material misstatement, whether due to fraud or error and to issue an auditor's report that includes our opinion. Reasonable assurance is a high level of assurance, but is not a guarantee that an audit conducted in accordance with ISAs and the additional requirements applicable in Denmark will always detect a material misstatement when it exists. Misstatements can arise from fraud or error and are considered material if, individually or in the aggregate, they could reasonably be expected to influence the economic decisions of users taken on the basis of the financial statements.

As part of an audit conducted in accordance with ISAs and the additional requirements applicable in Denmark, we exercise professional judgement and maintain professional scepticism throughout the audit. We also:

- Identify and assess the risks of material misstatement of the financial statements, whether due to fraud or error, design and perform audit procedures responsive to those risks and obtain audit evidence that is sufficient and appropriate to provide a basis for our opinion. The risk of not detecting a material misstatement resulting from fraud is higher than for one resulting from error as fraud may involve collusion, forgery, intentional omissions, misrepresentations or the override of internal control.
- Obtain an understanding of internal control relevant to the audit in order to design audit procedures that are appropriate in the circumstances, but not for the purpose of expressing an opinion on the effectiveness of the Company's internal control.

## **Den uafhængige revisors revisionspåtegning**

Independent auditor's report

- Tager vi stilling til, om den regnskabspraksis, som er anvendt af ledelsen, er passende, samt om de regnskabsmæssige skøn og tilknyttede oplysninger, som ledelsen har udarbejdet, er rimelige.
- Konkluderer vi, om ledelsens udarbejdelse af årsregnskabet på grundlag af regnskabsprincippet om fortsat drift er passende, samt om der på grundlag af det opnåede revisionsbevis er væsentlig usikkerhed forbundet med begivenheder eller forhold, der kan skabe betydelig tvivl om selskabets evne til at fortsætte driften. Hvis vi konkluderer, at der er en væsentlig usikkerhed, skal vi i vores revisionspåtegning gøre opmærksom på oplysninger herom i årsregnskabet eller, hvis sådanne oplysninger ikke er tilstrækkelige, modificere vores konklusion. Vores konklusion er baseret på det revisionsbevis, der er opnået frem til datoen for vores revisionspåtegning. Fremtidige begivenheder eller forhold kan dog medføre, at selskabet ikke længere kan fortsætte driften.
- Tager vi stilling til den samlede præsentation, struktur og indhold af årsregnskabet, herunder noteoplysningerne, samt om årsregnskabet afspejler de underliggende transaktioner og begivenheder på en sådan måde, at der gives et retvisende billede heraf.

Vi kommunikerer med den øverste ledelse om bl.a. det planlagte omfang og den tidsmæssige placering af revisionen samt betydelige revisionsmæssige observationer, herunder eventuelle betydelige mangler i intern kontrol, som vi identificerer under revisionen.

Ledelsen er ansvarlig for ledelsesberetningen. Management is responsible for the Manage-

Vores konklusion om årsregnskabet omfatter ikke ledelsesberetningen, og vi udtrykker ingen form for konklusion med sikkerhed om ledelsesberetningen.

I tilknytning til vores revision af årsregnskabet er det vores ansvar at læse ledelsesberetningen og i den forbindelse overveje, om ledelsesberetningen er væsentligt inkonsistent med årsregnskabet eller vores viden opnået ved revisionen eller på anden måde synes at indeholde væsentlig fejlinformation.

Vores ansvar er derudover at overveje, om ledelsesberetningen indeholder krævede oplysninger i henhold til årsregnskabsloven.

- Evaluate the appropriateness of accounting policies used and the reasonableness of accounting estimates and related disclosures made by Management.
- Conclude on the appropriateness of Management's use of the going concern basis of accounting in preparing the financial statements and, based on the audit evidence obtained, whether a material uncertainty exists related to events or conditions that may cast significant doubt on the Company's ability to continue as a going concern. If we conclude that a material uncertainty exists, we are required to draw attention in our auditor's report to the related disclosures in the financial statements or, if such disclosures are inadequate, to modify our opinion. Our conclusions are based on the audit evidence obtained up to the date of our auditor's report. However, future events or conditions may cause the Company to cease to continue as a going concern.
- Evaluate the overall presentation, structure and contents of the financial statements, including the note disclosures, and whether the financial statements represent the underlying transactions and events in a manner that gives a true and fair view.

We communicate with those charged with governance regarding, among other matters, the planned scope and timing of the audit and significant audit findings, including any significant deficiencies in internal control that we identify during our audit.

### **Udtalelse om ledelsesberetningen Statement on the Management's review**

ment's review.

Our opinion on the financial statements does not cover the Management's review, and we do not express any form of assurance conclusion thereon.

In connection with our audit of the financial statements, our responsibility is to read the Management's review and, in doing so, consider whether the Management's review is materially inconsistent with the financial statements or our knowledge obtained during the audit, or otherwise appears to be materially misstated.

Moreover, it is our responsibility to consider whether the Management's review provides the information required under the Danish Financial Statements Act.

# **Den uafhængige revisors revisionspåtegning**

Independent auditor's report

Baseret på det udførte arbejde er det vores opfattelse, at ledelsesberetningen er i overensstemmelse med årsregnskabet og er udarbejdet i overensstemmelse med årsregnskabslovens krav. Vi har ikke fundet væsentlig fejlinformation I ledelsesberetningen.

Based on the work we have performed, we conclude that the Management's review is in accordance with the financial statements and has been prepared in accordance with the requirements of the Danish Financial Statement Act. We did not identify any material misstatement of the Management's review.

København, den 30. Juni 2022 Copenhagen, 30 June 2022

EY GODKENDT REVISIONSPARTNERSELSKAB CVR-nr. 30 70 02 28

 $\gamma_i$   $\gamma_{nn}$ 

Kim Thomsen statsaut. Revisor State Authorised Public Accountant Mne 26736

### **Ledelsesberetning**

Management's review

### Ledelsesberetning Management's review **Oplysninger om selskabet** Company details

Navn/Name Transcom Danmark A/S<br>Adresse, postnr., by/Address, Postal code, City Thistedgade 10, 2, 2630 Taastrup Adresse, postnr., by/Address, Postal code, City

CVR-nr./cvR no. 20 19 91 72<br>Stiftet/Established 11. august 1 Hjemstedskommune/Registered office Regnskabsår/Financial year 1. Januar – 31. December/1 January – 31 December

Hjemmeside/Website [www.transcom.](http://www.transcom/)com<br>
E-mail/E-mail

Bestyrelse/Board of Directors **Rolf Jonas Dahlberg, formand/Chairman** 

Christina Pernilla Oldmark Milin Thakkar

11. august 1997/11 August 1997<br>Høje Taastrup

info@transcom-denmark.dk

Director

Direktion/Executive Board **Christina Pernilla Oldmark, administrerende direktør/Managing** 

Revision/Auditors EY Godkendt Revisionspartnerselskab Dich Passers allé 36, Postboks 250, 2000 Frederiksberg

## **Ledelsesberetning**

Management's review

### **Virksomhedens væsentligste aktiviteter Business review**

Selskabet har indstillet sine aktiviteter og er således uden aktivitet i regnskabsåret.

### **Udvikling i aktiviteter og økonomiske forhold Financial review**

Virksomhedens resultatopgørelse for 2021 udviser et underskud på 339.317 kr. mod et overskud på 146.010 kr. sidste år, og virksomhedens balance pr. 31. December 2021 udviser en egenkapital på 301.624 kr.

Årets resultat er påvirket af nedskrivning af tilgodehavender med 224 t.kr. Dette forhold afviger fra, hvad ledelsen vurderer som en del af den primære drift.

Der er ikke efter balancedagen indtruffet begivenheder af væsentlig betydning for virksomhedens finansielle stilling.

### **Forventet udvikling COUTS COUTS COUTS AND THE COUTS COUTS COUTS COUTS AND THE COUTS COUTS COUTS COUTS AND THE COUTS COUTS AND THE COUTS AND THE COUTS ARE COUTS AND THE COUTS AND THE COUTS ARE COUTS AND THE COUTS ARE COUTS**

Når selskabets tilgodehavender og forpligtelser er indfriet i 2022, forventes selskabet likvideret.

The Company discontinued its activities and, accordingly, had no activities in 2021.

The income statement for 2021 shows a loss of DK 339.317 against a profit of DK 146.010 last year, and the balance sheet at 31 December 2021 shows equity of DK 301.624.

The result for the year affected by write-down of receivables of 224 t.kr. This differs from what management assesses as part of the primary operation.

### **Begivenheder efter balancedagen Events after the balance sheet date**

No events materially affecting the Company's financial position have occurred subsequent to the financial year-end.

When the company's receivables and paybles has been paid in 2022, it is expected to liquidate the company.

Financial statements 1 January - 31 December Årsregnskab 1. Januar – 31. 9December Financial statements 1 January – 31 December Resultatopgørelse

Income statement

**Resultatopgørelse**

Income statement

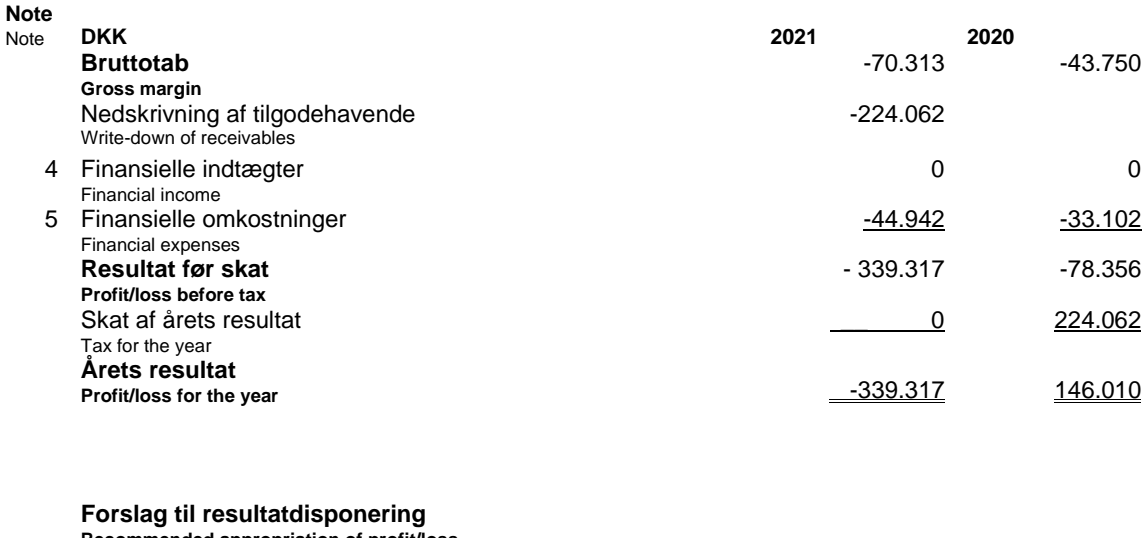

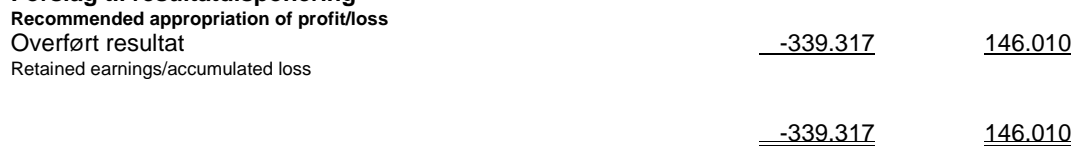

Financial statements 1 January - 31 December

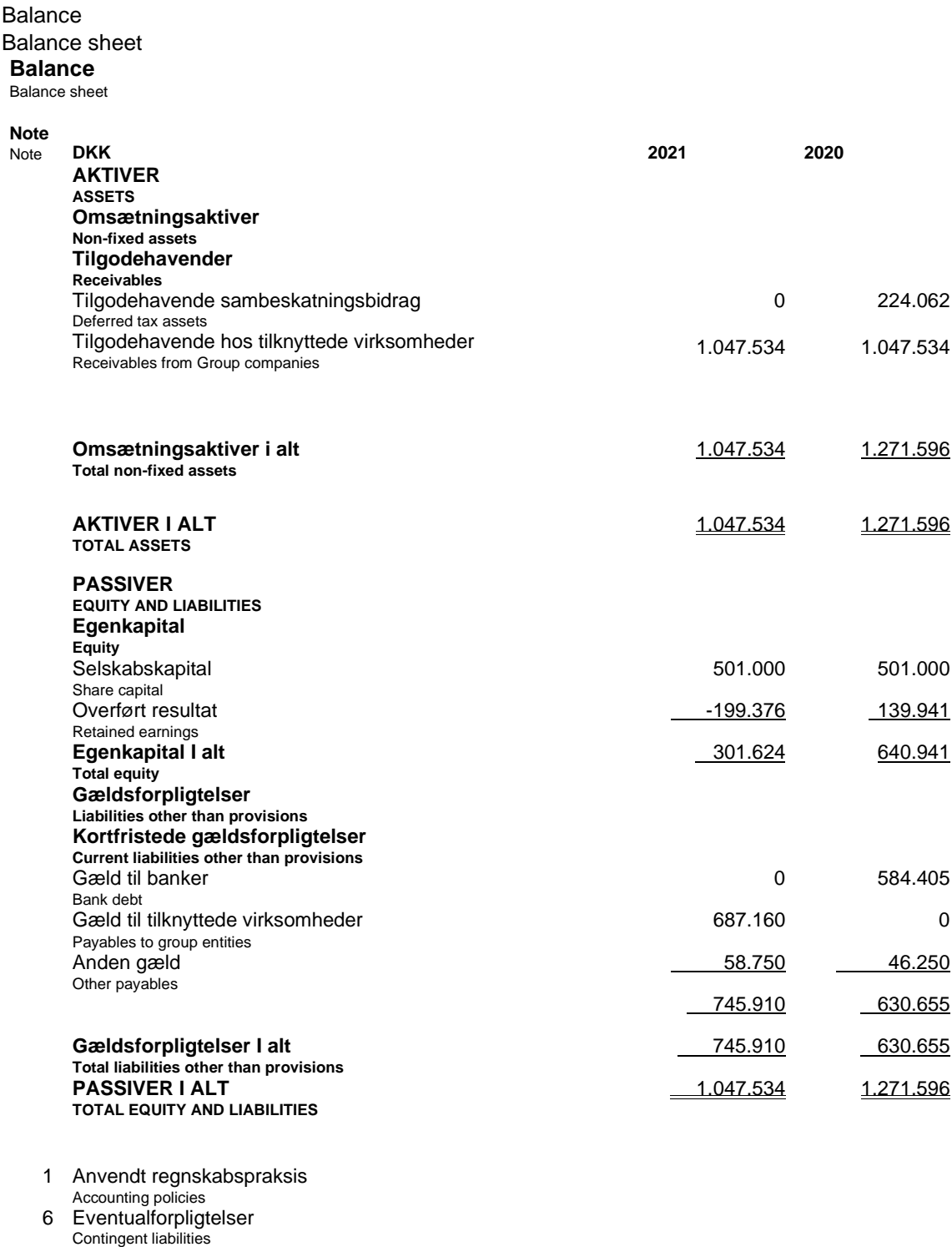

7 Sikkerhedsstillelser Collateral

8 Nærtstående parter Related parties

Financial statements 1 January - 31 December Egenkapitalopgørelse Statement of changes in equity **Egenkapitalopgørelse**

Statement of changes in equity

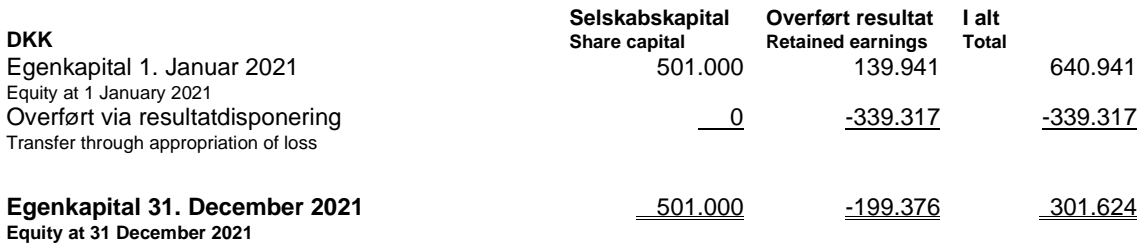

Financial statements 1 January - 31 December **Noter** Notes to the financial statements

# **Noter**

Notes to the financial statements

# **1 Anvendt regnskabspraksis**

**Accounting policies**

Årsrapporten for Transcom Danmark A/S for 2021 er aflagt i overensstemmelse med årsregnskabslovens bestemmelser for klasse B\_virksomheder med tilvalg af visse bestemmelser for klasse C.

Årsregnskabet er aflagt efter samme regnskabspraksis som sidste år.

# **Resultatopgørelsen Income statement**

Posterne nettoomsætning til og med andre eksterne omkostninger er med henvisning til årsregnskabslovens § 32 sammendraget til en regnskabspost benævnt bruttofortjeneste.

### **Andre eksterne omkostninger Other external expenses**

Andre eksterne omkostninger omfatter omkostninger vedrørende virksomhedens primære aktivitet, der er afholdt i årets løb, herunder omkostninger til distribution, salg, reklame, administration, lokaler, tab på debitorer, ydelser på operationelle leasingkontrakter m.v.

# **Finansielle indtægter og omkostninger Financial income and expenses**

Finansielle indtægter og omkostninger indregnes i resultatopgørelsen med de beløb, der vedrører regnskabsåret. Finansielle poster omfatter renteindtægter og -omkostninger, realiserede og urealiserede kursgevinster og -tab vedrørende transaktioner i fremmed valuta samt tillæg og godtgørelse under acontoskatteordningen m.v.

# **Skat Tax**

Skat af årets resultat omfatter aktuel skat af årets forventede skattepligtige indkomst og årets regulering af udskudt skat. Årets skat indregnes i resultatopgørelsen med den del, der kan henføres til årets resultat, og i egenkapitalen med den del, som kan henføres til transaktioner indregnet i egenkapitalen.

The annual report of Transcom Danmark A/S for 2021 has been prepared in accordance with the provisions in the Danish Financial Statements Act applying to reporting class B entities and elective choice of certain provisions applying to reporting class C entities.

The accounting policies applied by the Company are consistent with those of last year.

# **Bruttotab Gross margin**

With reference to section 32 of the Danish Financial Statements Act, the items 'Revenue' to and including 'Other external expenses' are consolidated into one item designated 'Gross margin'.

Other external expenses include the year's expenses relating to the entity's core activities, including expenses relating to distribution, sale, advertising, administration, premises, bad debts, payments under operating leases, etc.

Financial income and expenses are recognized in the income statement at the amounts that relate to the reporting period. Net financials include interest income and expenses, realized and unrealised exchange gains and losses on foreign currency transactions and surcharges and allowances under the advance-payment-of-tax scheme, etc.

Tax for the year includes current tax on the year's expected taxable income and the year's deferred tax adjustments. The portion of the tax for the year that relates to the profit/loss for the year is recognized in the income statement, whereas the portion that relates to transactions taken to equity is recognised in equity.

Financial statements 1 January - 31 December **Noter**

Notes to the financial statements

**1 Anvendt regnskabspraksis (fortsat) Accounting policies (continued)**

> Selskabet og de danske tilknyttede virksomheder er sambeskattede. Den danske selskabsskat fordeles mellem overskuds- og underskudsgivende danske selskaber i forhold til disses skattepligtige indkomst (fuld fordeling).

### **Tilgodehavender Receivables**

Tilgodehavender måles til amortiseret kostpris, der sædvanligvis svarer til nominel værdi. Der foretages nedskrivning til imødegåelse af tab baseret på en objektiv indikation på, at et tilgodehavende eller en gruppe af tilgodehavender er værdiforringet. Nedskrivning foretages til nettorealisationsværdi, såfremt denne er lavere end regnskabsmæssig værdi.

### **Likvider Cash**

Likvider omfatter likvide beholdninger og kortfristede værdipapirer, som uden hindring kan omsættes til likvide beholdninger, og hvorpå der kun er ubetydelige risici for værdiændringer.

### **Hensatte forpligtelser Provisions**

Hensatte forpligtelser omfatter forventede omkostninger til fraflyttede kontorlejemål. Hensatte forpligtelser indregnes, når virksomheden, som følge af en tidligere begivenhed på balancedagen har en retlig eller faktisk forpligtelse, og det er sandsynligt, at indfrielse af forpligtelsen vil medføre en afgang af økonomiske ressourcer.

Hensatte forpligtelser måles til nettorealisationsværdi eller til dagsværdi, hvor opfyldelse af forpligtelsen tidsmæssigt forventes at ligge langt ude i fremtiden.

The entity and its Danish group entities are taxed on a joint basis. The Danish income tax charge is allocated between profit-making and loss-making Danish entities in proportion to their taxable income (full allocation method).

### **Balancen Balance sheet**

Receivables are measured at amortised cost, which usually corresponds to the nominal value. An impairment loss is recognized if there is objective evidence that a receivable or a group of receivables is impaired, in which case the carrying amount is reduced to the net realisable value.

Cash comprise cash and short term securities which are readily convertible into cash and subject only to minor risks of changes in value.

Provisions comprise expected expenses relating to vacant office leases. Provisions are recognized when the Company has a legal or constructive obligation as a result of a past event at the balance sheet date and it is probable that an outflow of resources embodying economic benefits will be required to settle the obligation.

Provisions are measured at net realisable value or at fair value if the obligation is expected to be settled far into the future.

Financial statements 1 January - 31 December **Noter**

Notes to the financial statements

### **Gældsforpligtelser Liabilities**

Finansielle gældsforpligtelser indregnes ved lånoptagelse til det modtagne provenu efter fradrag af afholdte transaktionsomkostninger. I efterfølgende perioder måles de finansielle forpligtelser til amortiseret kostpris, svarende til den kapitaliserede værdi ved anvendelse af den effektive rente, så forskellen mellem provenuet og den nominelle værdi indregnes i resultatopgørelsen over låneperioden. I finansielle forpligtelser indregnes tillige den kapitaliserede restleasingforpligtelse på finansielle leasingkontrakter.

Andre gældsforpligtelser måles til nettorealisationsværdien.

### **2 Særlige poster**

Special records

Som omtalt i ledelsesberetningen er årets resutat påvirket af nedskrivning af tilgodehavende med 224 t.kr. Dette forhold afviger fra, hvad ledelsen vurderer som en del af den primære drift, og er derfor medtaget i denne note.

**3 Personaleomkostninger**

personnel costs

Financial liabilities are recognized at the date of borrowing at the net proceeds received less transaction costs paid. On subsequent recognition, financial liabilities are measured at amortized cost, corresponding to the capitalized value, using the effective interest rate. Accordingly, the difference between the proceeds and the nominal value is recognized in the income statement over the term of the loan. Financial liabilities also include the capitalized residual lease liability in respect of finance leases.

Other liabilities are measured at net realizable value.

As mentioned in the management report, the result for the year affected by write-down of receivables of 224 t.kr. This relationship differs from what management assesses as part of the primary operation, and is hence included in this note.

Selskabet har ingen ansatte The company has no employees

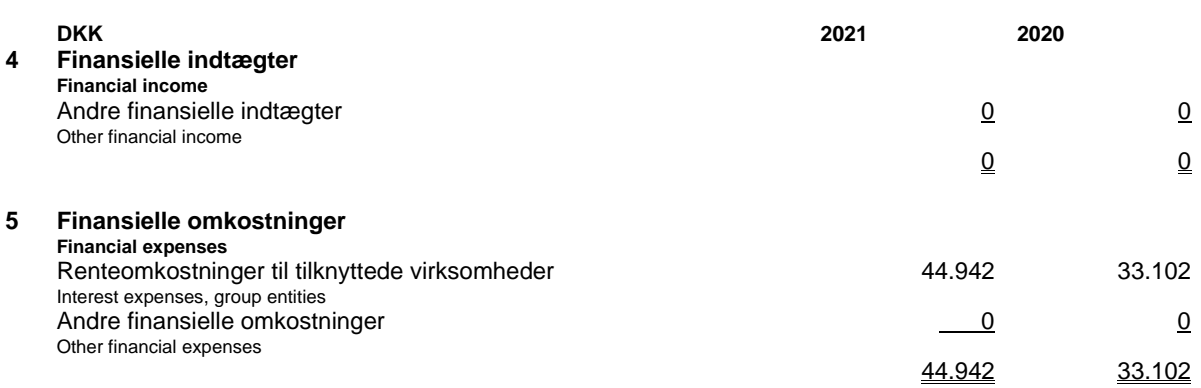

Financial statements 1 January - 31 December **Noter**

Notes to the financial statements

### **6 Eventualforpligtelser Contingent liabilities**

Selskabet er sambeskattet med modervirksomheden Transcom Holding AB's danske selskaber og hæfter solidarisk med øvrige sambeskattede selskaber for betaling af selskabsskat.

### **7 Sikerhedsstillelser**

Collateral

Virksomheden har ikke stillet pant eller anden sikkerhed i aktiver pr. 31. december 2021

The Company is jointly taxed with its parent, Transcom Holding AB's Danish entities, and is jointly and severally liable with other jointly taxed group entities for payment of income taxes.

No assets had been pledged as Collateral or otherwise charged at 31 December 2021

### **8 Nærtstående parter Related parties**

**Oplysning om koncernregnskaber Information about consolidated financial statements**

**Modervirksomhed Parent** Transcom Holding AB

**Hjemsted Domicile**<br>Sweden

**Rekvirering af modervirksomhedens koncernregnskab Requisitioning of the parent company's consolidated financial state**ments<br>Ved henvendelse på

selskabets adresse

# Verification

Transaction 09222115557472634483

# Document

Årsrapport Transcom Danmark AS 2021 Main document 16 pages

Initiated on 2022-07-01 14:40:07 CEST (+0200) by Caroline Barclay Palm (CBP) Finalised on 2022-07-04 11:34:19 CEST (+0200)

# Initiator

# Caroline Barclay Palm (CBP)

Transcom Worldwide AB Company reg. no. 556880-1277 caroline.palm@transcom.com +46707768035

# Signing parties

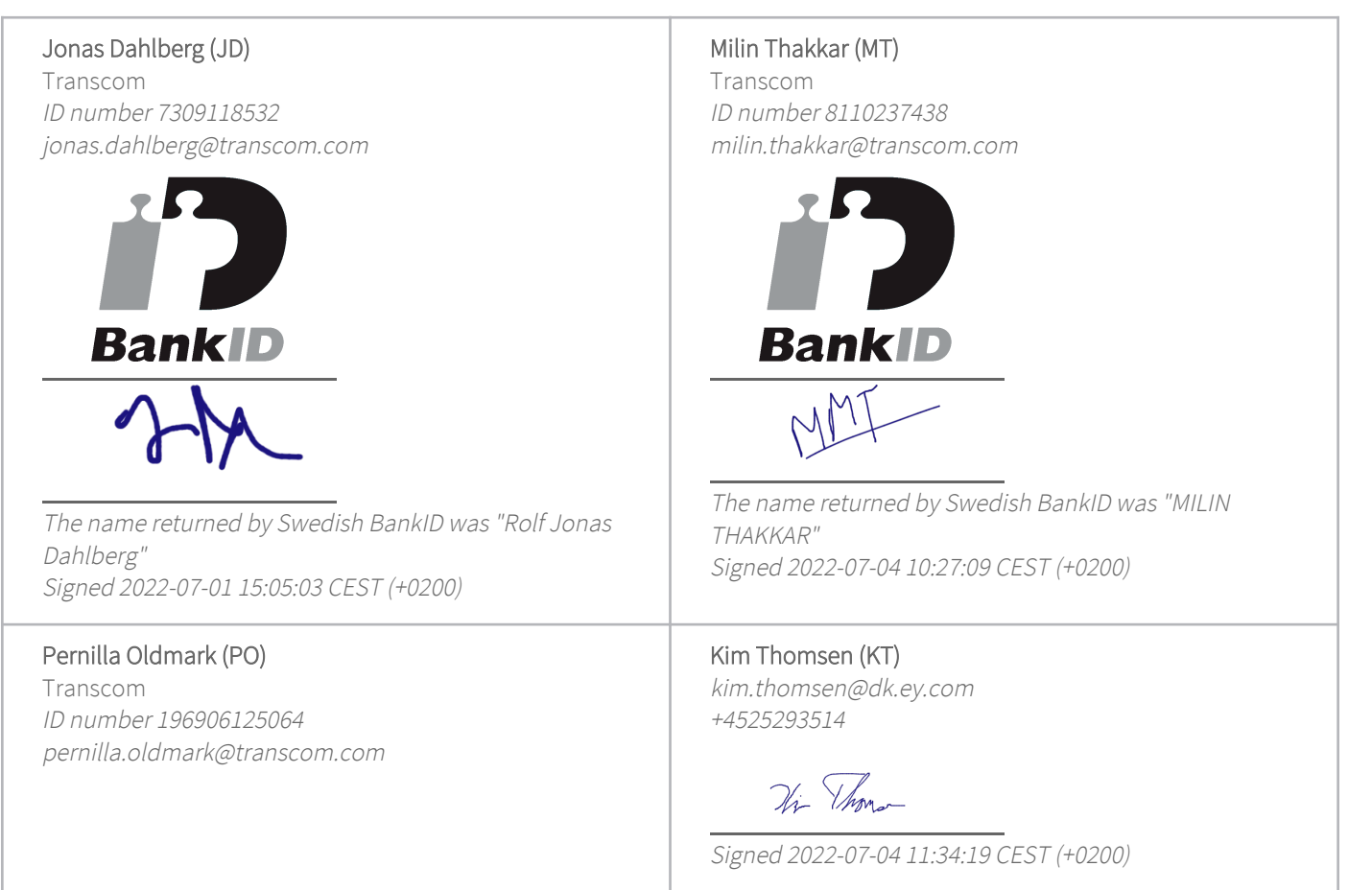

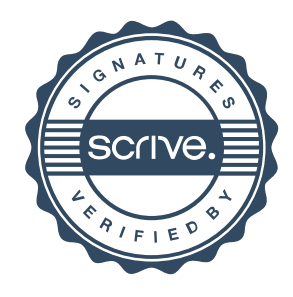

# Verification

Transaction 09222115557472634483

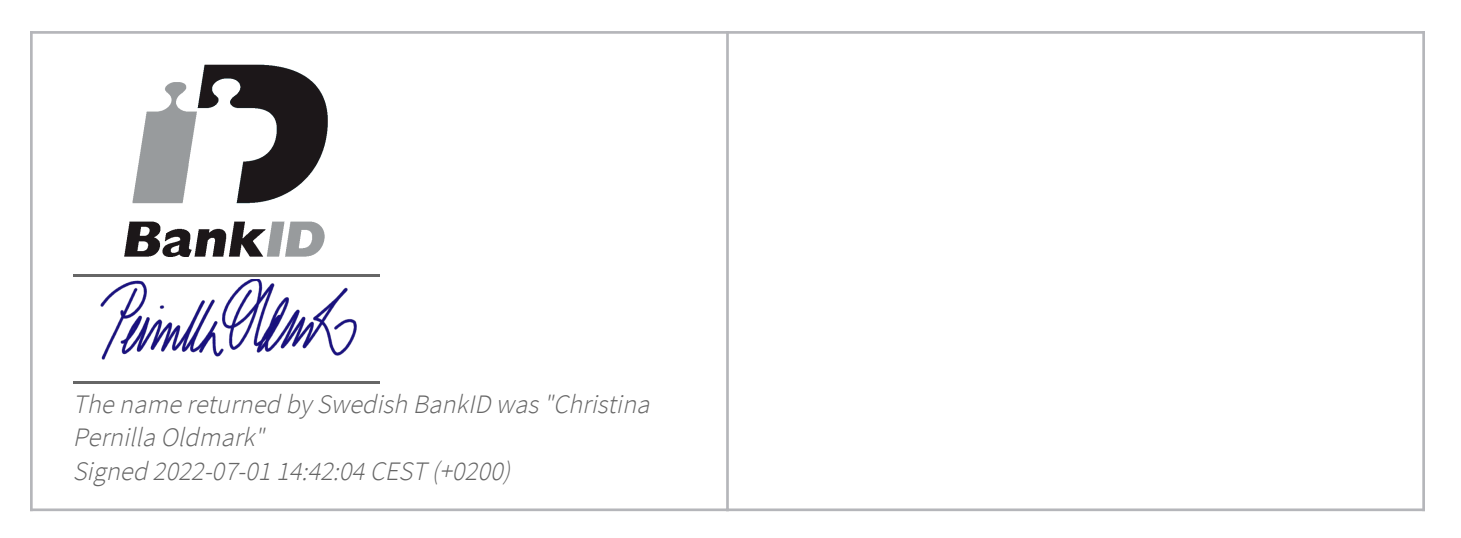

This verification was issued by Scrive. Information in italics has been safely verified by Scrive. For more information/evidence about this document see the concealed attachments. Use a PDF-reader such as Adobe Reader that can show concealed attachments to view the attachments. Please observe that if the document is printed, the integrity of such printed copy cannot be verified as per the below and that a basic print-out lacks the contents of the concealed attachments. The digital signature (electronic seal) ensures that the integrity of this document, including the concealed attachments, can be proven mathematically and independently of Scrive. For your convenience Scrive also provides a service that enables you to automatically verify the document's integrity at: https://scrive.com/verify

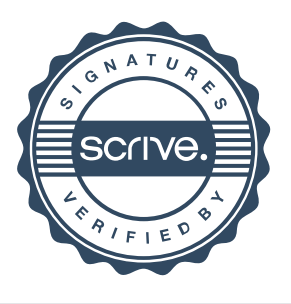